# **FIOCRUZ**

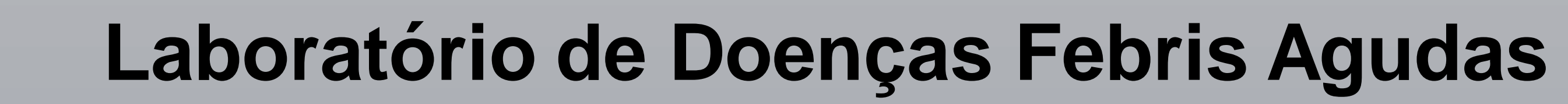

Aluno: Glauco de Macedo Salles Insituição: Colégio Pedro II Orientador(a): Patrícia Brasil Coorientador(a): Luana Santana Damasceno Paolucci Departamento: Laboratório de Doenças Febris Agudas - INI

# **Revisão de Literatura: O que é?**

Uma Revisão de Literatura é a etapa do trabalho em que se reúnem as referências que vão fornecer embasamento teórico para o trabalho. A pesquisa científica inicia-se a partir da revisão de literatura que é fundamental para sabermos o estado atual do conhecimento sobre determinado tema, suas lacunas e a contribuição da investigação atual para a pesquisa.

### **Como fazer como revisão de literatura?**

Utilizamos algumas bases de dados onde temos acesso a diversos artigos científicos. Nessas bases de dados é importante definir as palavras – chaves que serão utilizadas na equação de busca. Também é possível utilizar os boleanos ''OU'', ''E'' ou ''NAO' para combinar os resultados de sua pesquisa ou em inglês ''OR'', ''AND'' ou ''NOT'', pois algumas base de dados tem a língua inglesa como padrão. É possível também utilizar filtros de busca para otimizar a pesquisa, selecionando ''tipo de artigo'' ''data de publicação'' e outras opções.

#### Use o ''NOT'', ''OR'' OU ''AND'' para combinar resultados

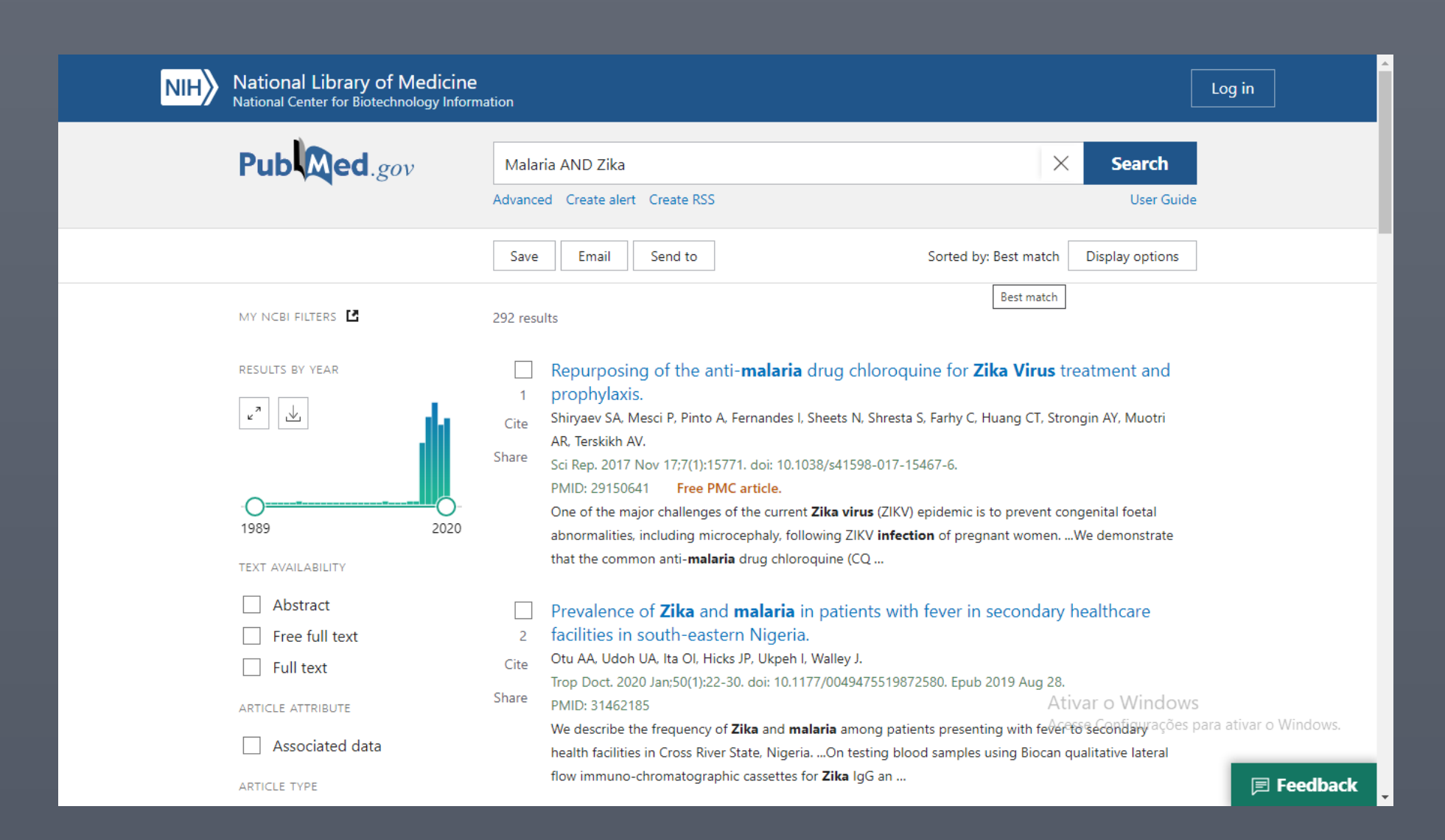

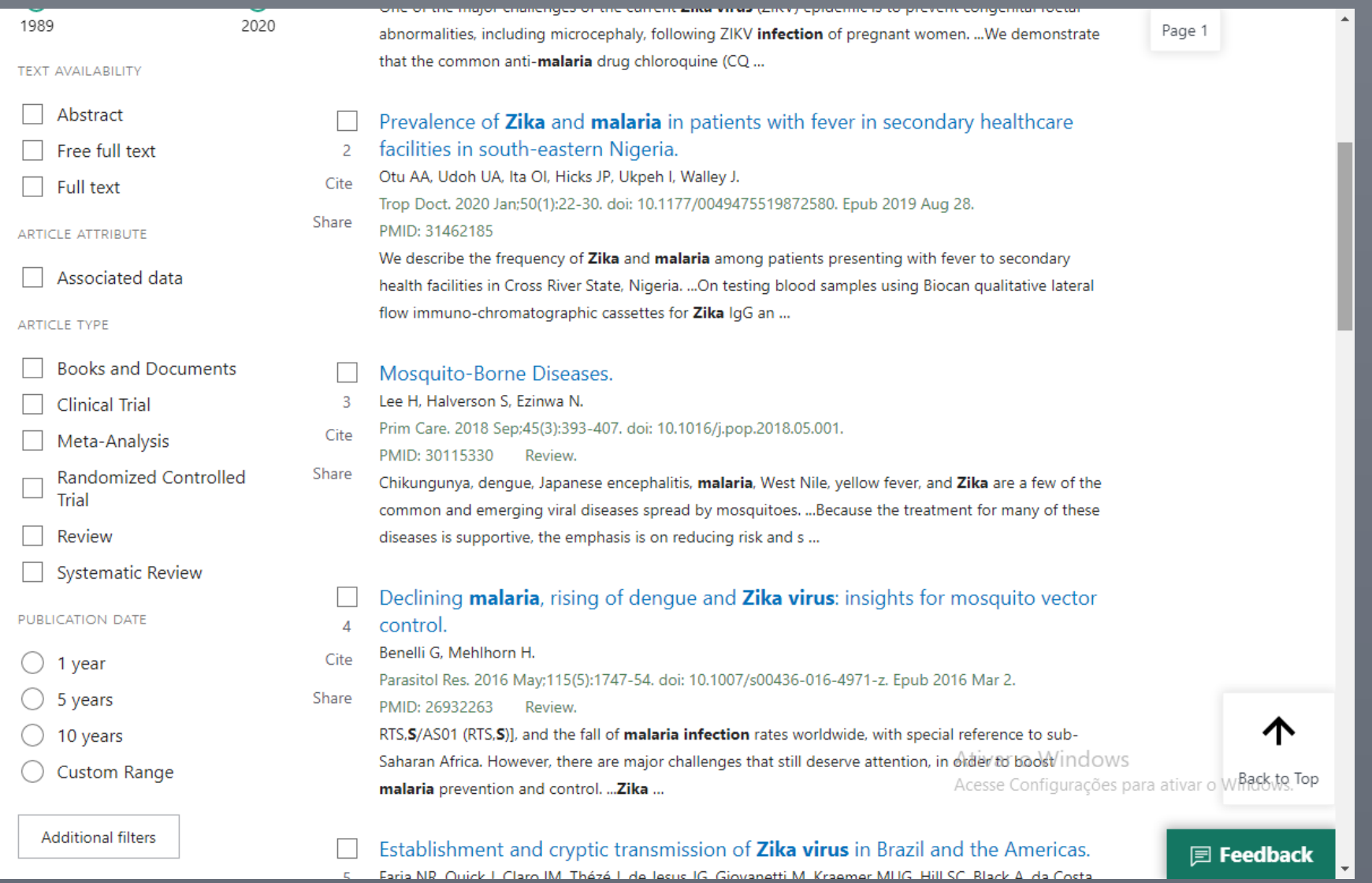

#### Utilize os filtros para sua busca

**Pesquisa Bibliográfica em Biociências**

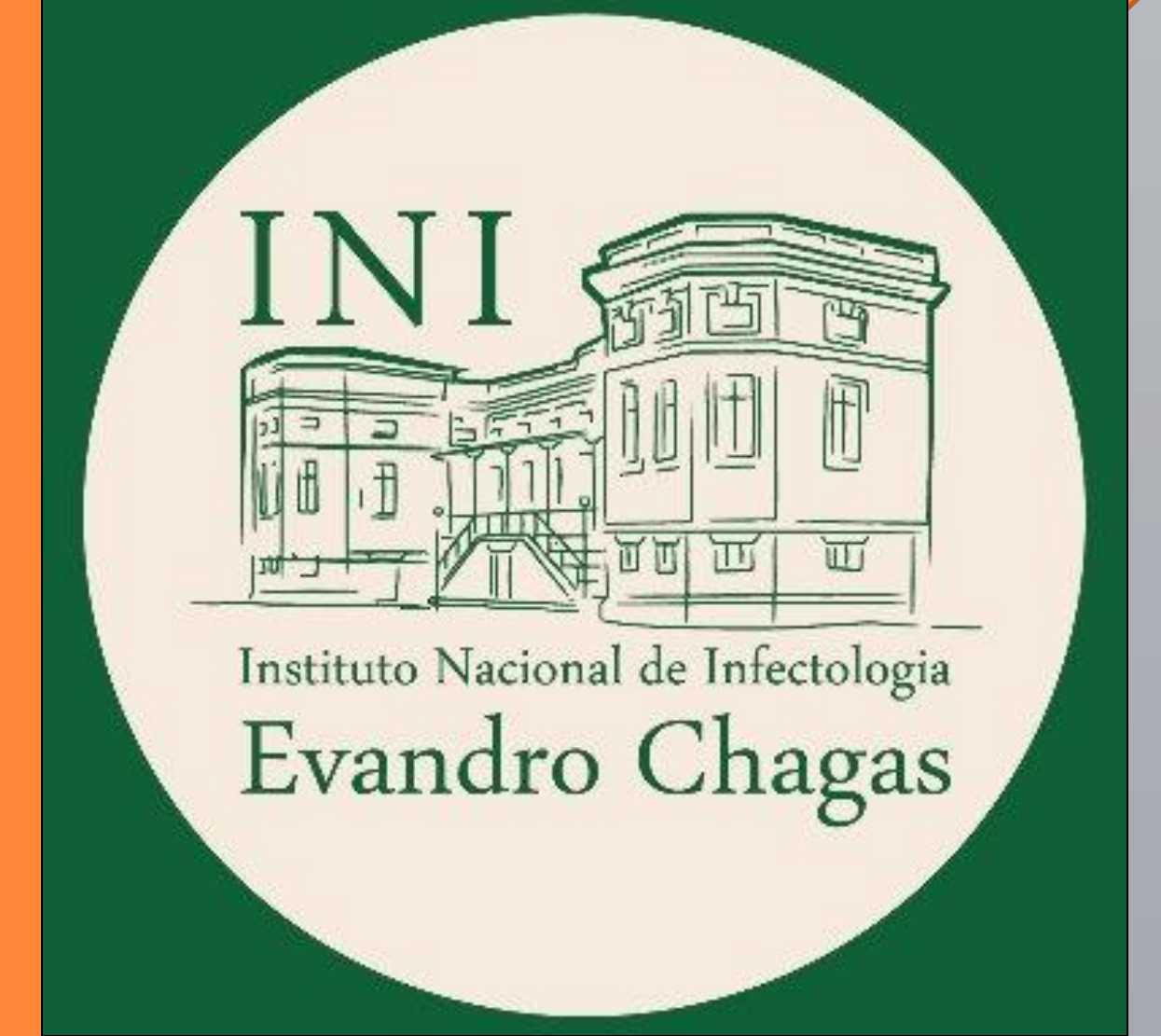

#### **Exemplos das base de dados mais comuns:**

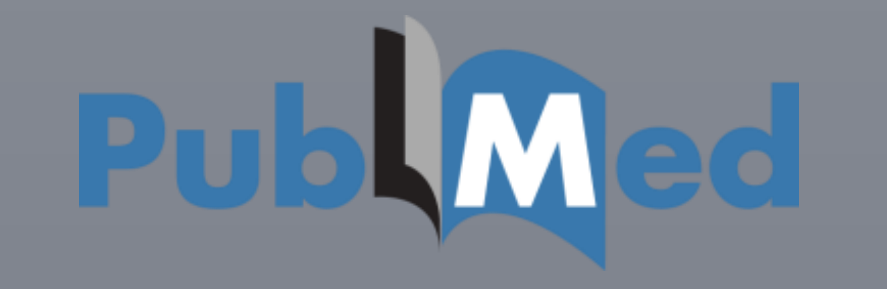

**ELACS**<br>Literatura Latino-Americana e<br>do Caribe em Ciências da Saúde

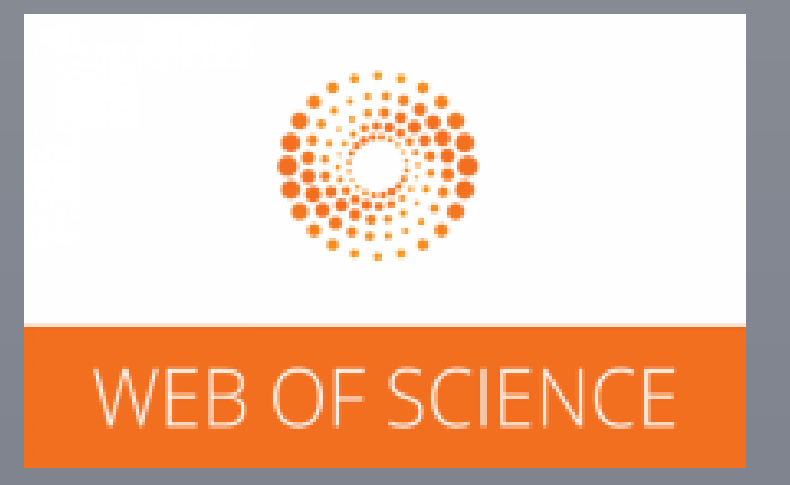

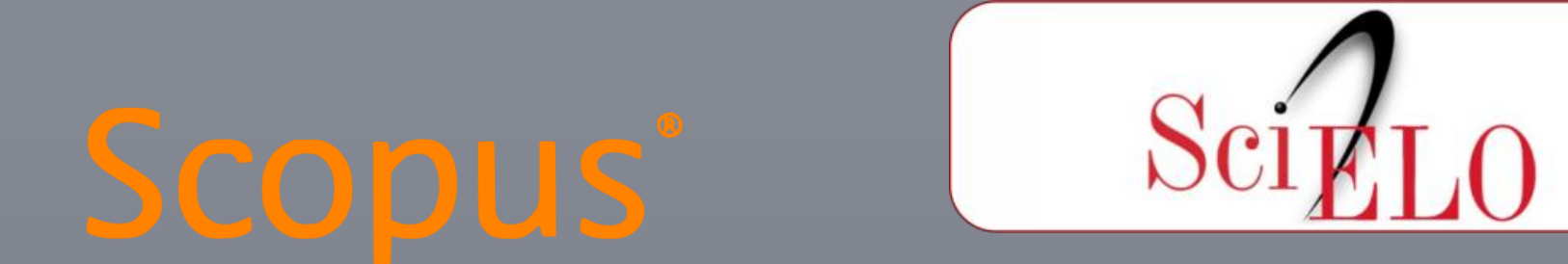

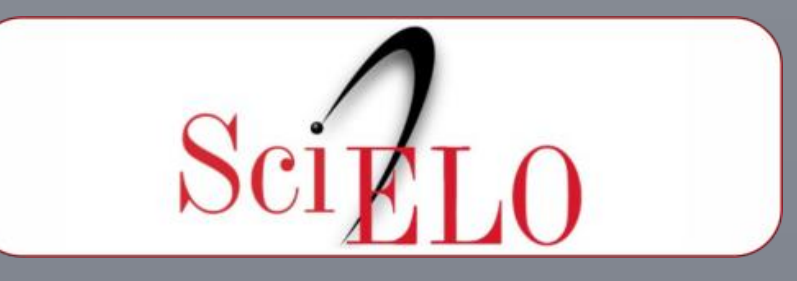

**Exemplo de busca no Pubmed/Medline**

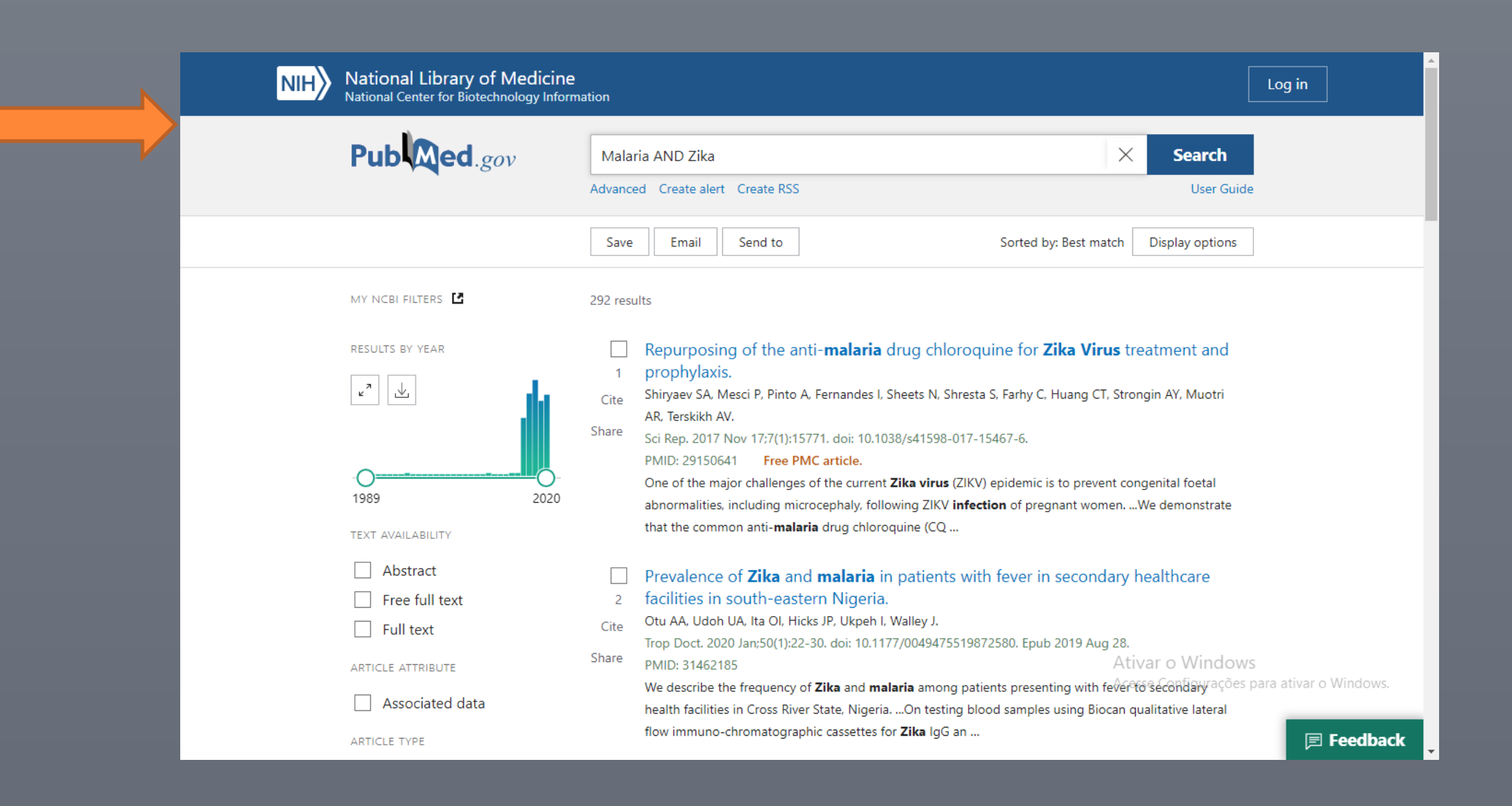

## Digite no campo de pesquisa e clique em "Search"

Após a obtenção dos resultados e possível organizar os artigos através de ferramentas de gerenciamento de referências

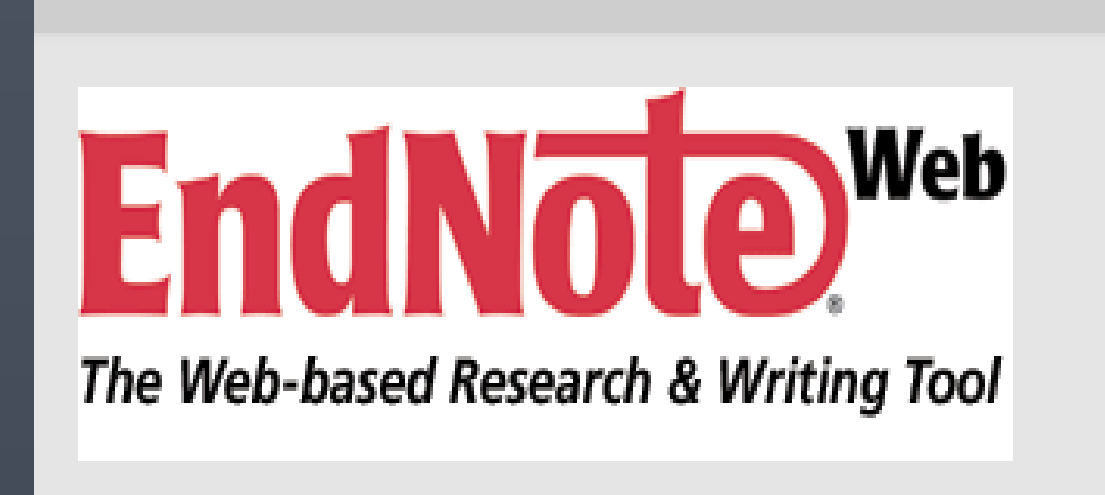

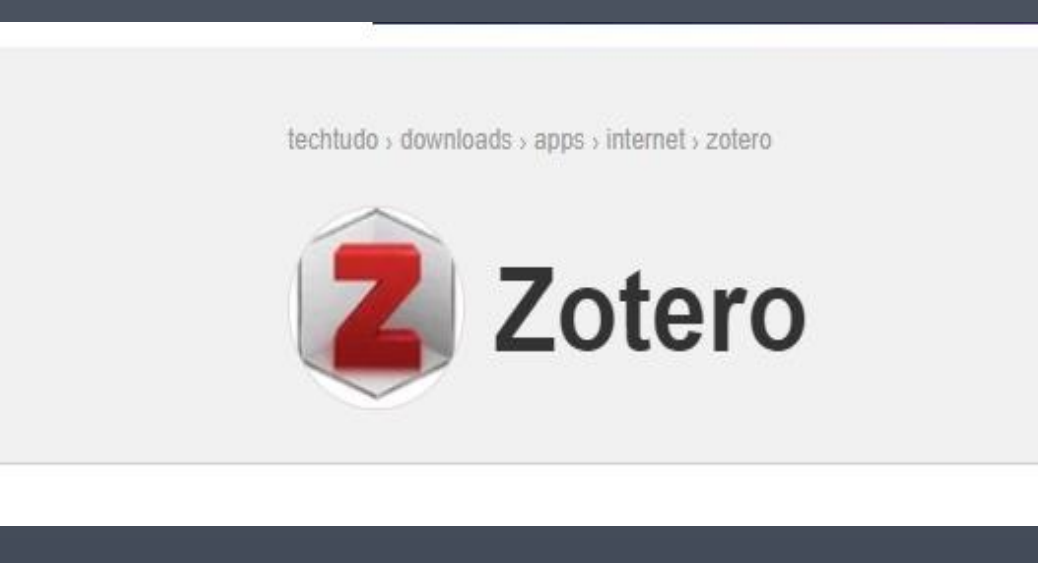